Download Doc

# LINUX - COFFRET - MAÎTRISEZ LES COMMANDES DE BASE (5E *GEACUTE:DITION*

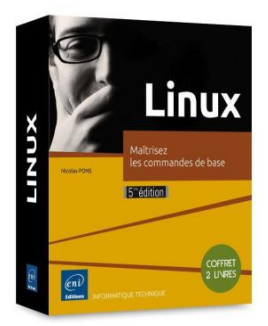

# Download PDF Linux - coffret - maîtrisez les commandes de base (5e édition)

- Authored by Pons, Nicolas
- Released at 2016

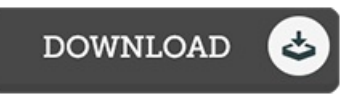

# Filesize: 8.18 MB

To read the 6le, you will have Adobe Reader software program. If you do not have Adobe Reader already installed on your computer, you can download the installer and instructions free from the Adobe Web site. You may download and save it to your laptop for in the future examine. Be sure to clickthis buttonabove to download the PDF document.

## Re vie ws

This ebook is fantastic. It is probably the most awesome book i actually have read. I found out this ebook from my i and dad suggested this book to understand.

### -- Ethe l Mills

This book might be worth <sup>a</sup> read, and superior to other. Of course, it really is engage in, still an interesting and amazing literature. It is extremely difficult to leave it before concluding, once you begin to read the book.

#### -- Pro f. Valentin Hane MD

Thorough guide! Its this sort of excellent read. It is really simplified but unexpected situations in the 50 % in the book. You are going to like just how the blogger create this publication.

-- Prof. Lela Steuber